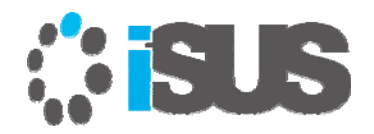

#### **インテル® コンパイラー V19.0 による 並列プログラミング: OpenMP\* 5.0 プレビュー Part 2**

2018 年 10 月 iSUS 編集部 すがわら きよふみ

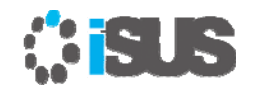

#### **このセッションの目的**

明示的な並列プログラミング手法として注目されてきた OpenMP\* による並列プロ グラミングに加え、インテル® コンパイラーがサポートする OpenMP\* 4.0 と 4.5 の 機能を使用したベクトル・プログラミングとオフロード・プログラミングの概要をリフ レッシュし、インテル® コンパイラー V19.0 でサポートされる OpenMP\* 5.0 の機能 と実装を紹介します

#### **セッションの対象者**

 既に OpenMP\* でマルチスレッド・プログラミングを開発し、4.0 以降でサポート される新たなベクトル化とオフロードを導入し、アプリケーションのパフォーマン ス向上を計画する開発者

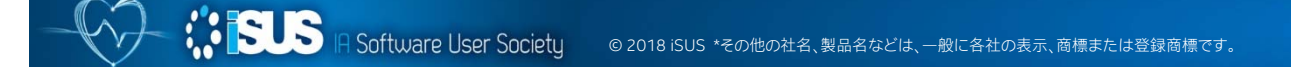

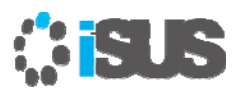

# **本日の内容**

概要 (OpenMP\* とは、歴史、各バージョンの機能概要) OpenMP\* 4.0、4.5 の機能と5.0 の新機能

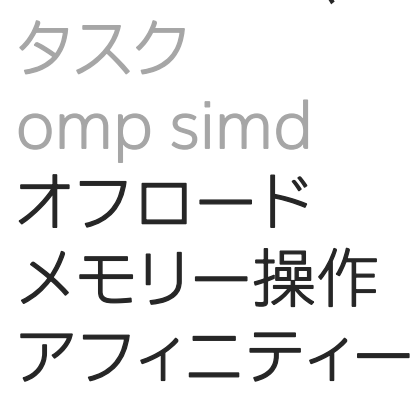

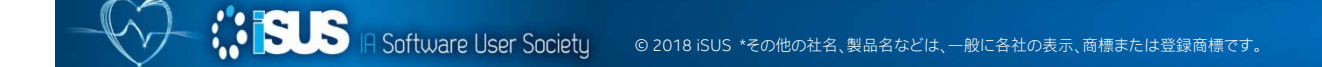

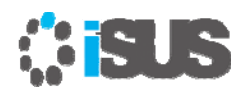

## **インテル® コンパイラー V19.0 での重要な変更点**

• インテル® C/C++ および Fortran コンパイラー 19.0 では、デフォルトで /Qopenmp-simd (-qopenmp-simd) オプションが有効になります

```
#pragma omp simd (!$ OMP SIMD)
#pragma omp declare simd (!$ OMP DECLARE SIMD)
```
#pragma omp for simd

無効にするには、/Qopenmp-simd- (-qopenmp-simd-) を指定します

• インテル® C/C++ および Fortran コンパイラー 19.0 では、/Qopenmpoffload:gfx (-qopenmp-offload=gfx) が未サポートとなりました

## **OpenMP\* 5.0 のメモリーと同期管理**

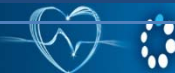

**THE SET OF A Software User Society** © 2018 iSUS \*その他の社名、製品名などは、一般に各社の表示、商標または登録商標です。

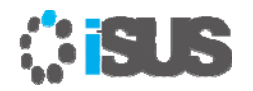

#### **メモリー管理ディレクティブ**

OpenMP メモリー空間は、変数を格納および取得できるストレージリソースを表し ます。特定のメモリー空間を選択するため、事前定義メモリー空間とアロケーター特 性が定義されています

特定のメモリー空間の選択は、割り当てのため特定の特性を有するストレージを使用 することを意味します。各メモリー空間の実際のストレージリソースは実装により定 義されます

事前定義メモリー空間

| メモリー空間名                 | ストレージ選択の意味                        |
|-------------------------|-----------------------------------|
| omp default mem space   | システムのデフォルトストレージを表します。             |
| omp_large_cap_mem_space | ■大容量のストレージを表します。                  |
| omp const mem space     | 定数値の変数向けに最適化されたストレージを表します。このストレージ |
|                         | への書き込み結果は不定です。                    |
| omp high bw mem space   | 高い帯域幅のストレージを表します。                 |
| omp low lat mem space   | 低レイテンシーのストレージを表します。               |

**SUS** IR Software User Society © 2018 iSUS \*その他の社名、製品名などは、一般に各社の表示、商標または登録商標です。 6

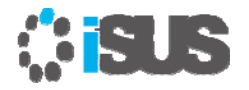

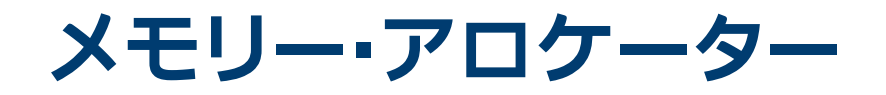

OpenMP\* のメモリー・アロケーターは、プログラムが割り当て要求に使用できます。 メモリー・アロケーターは、特定サイズのストレージ割り当て要求を受け取ると、少な くとも要求されたメモリー空間のリソース内に論理的に連続したサイズのメモリーを 割り当てようとします

事前定義アロケーター

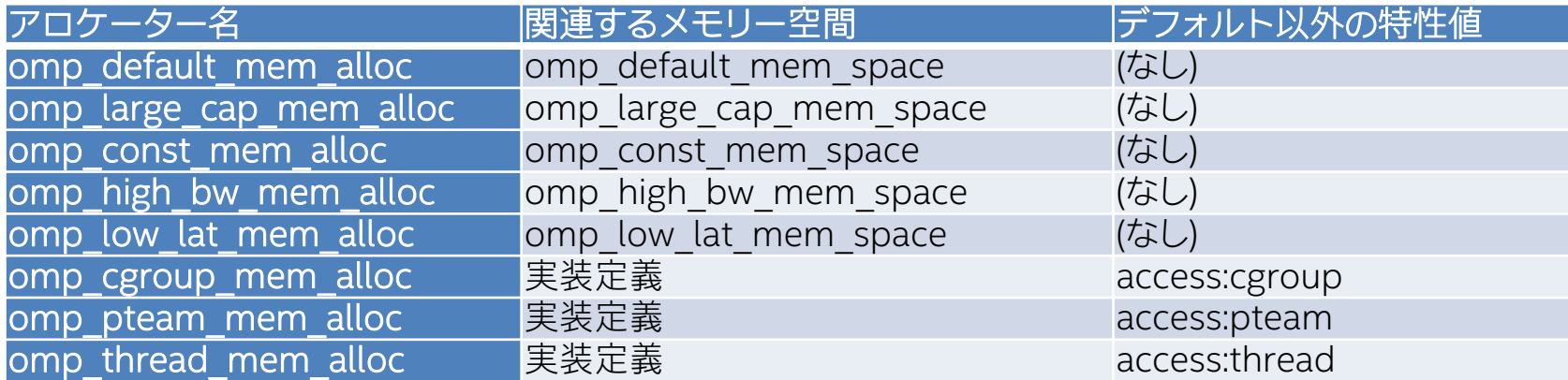

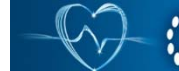

# **新しい allocate ディレクティブと節**

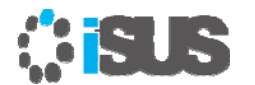

V19.0 では未サポート

新しい allocate ディレクティブは、API 呼び出しで割り当てられない変数の割り当てを 制御するために提案されました (自動変数または静的変数など)。 OpenMP\* ディレク ティブによる割り当て操作に使用できます (変数のプライベート・コピーなど)

```
#pragma omp allocate(a,b) memtraits(bandwidth=highest, pagesize=2*1024*1024)
int a[N], b[M];
void example() {
#pragma omp parallel private(b) allocate(memtraits(latency=lowest):b)
         {
         // ...
         }
}
```
2MB ページを使用する最も高い帯域幅のメモリーに変数 a と b の割り当てを変更

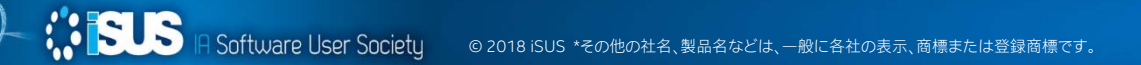

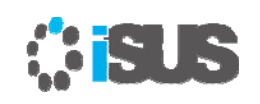

### **OpenMP\* 4.5 のロックのヒントを変更**

現代のプロセッサー・アーキテクチャーの中には、トランザクショナル・メモリーをサポートするもの がある。例えば、インテル® TSX (インテル® Transactional Synchronization Extensions )

この機能が同期 (ロック) を最適に実行するかどうかは、競合条件に依存 開発者は、コンパイラーの実装へこの情報を渡す意味を知っている必要がある

OpenMP\* 4.5 では、これに相当する拡張を提供:

•追加された OpenMP\* API/ランタイムルーチン: サポートされるヒント:

omp\_init\_lock\_with\_hint(omp\_lock\_t \*lock, omp lock hint t hint) omp init nest lock with hint(omp nest lock t \*lock, omp lock hint t hint)

omp\_lock\_hint\_none omp\_lock\_hint\_uncontended omp\_lock\_hint\_contended omp lock hint nonspeculative omp lock hint speculative

• critical 構文の新たな節 hint(type): "type" は、新しいロック API と同じ値を指定可能

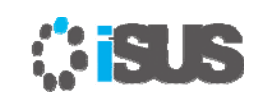

## **OpenMP\* 5.0 で同期のヒントを定義**

ロックヒント (Lock hint) の名前が同期ヒント (synchronization hint) に変更されまし た。 古い名前は廃止予定です

OpenMP\* ロック機能の一部:

- C/C++ の omp\_lock\_hint\_t と Fortran の omp\_lock\_hint\_kind タイプを廃止予定
- および、ロックのヒント定数 omp\_lock\_hint\_none、 omp\_lock\_hint\_uncontended、omp\_lock\_hint\_contended、 omp\_lock\_hint\_nonspeculative、および omp\_lock\_hint\_speculative を廃止

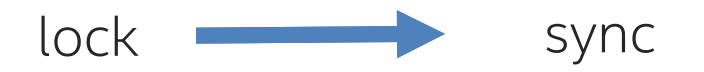

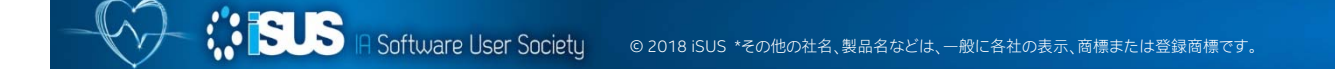

## **ヘテロジニアス・コンピューティングをサポート する target (または Offload) 構造の拡張**

**MISUS** 

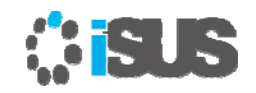

## **データ共有/マッピング : 共有もしくは分散メモリー**

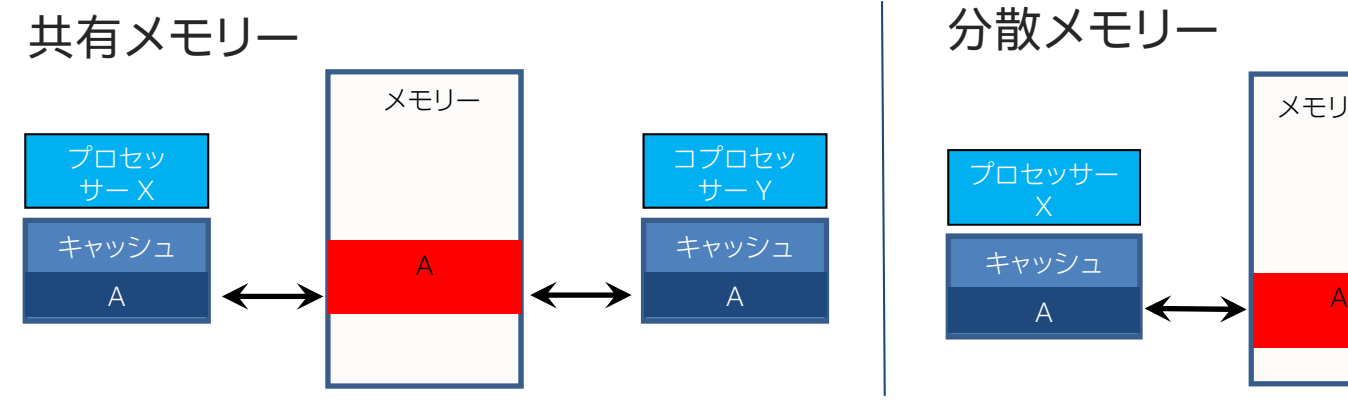

メモリー X コプロセッサー Y 例: インテル® Xeon Phi™ コプロセッサーAメモリー Y プロセッサー キャッシュA

スレッドは共有メモリーへアクセスできる 共有データ向けに各スレッドは、同期バリア間の 共有メモリーの一時的なビューを保持 スレッドはプライベート・メモリーを持つ プライベート・データ向けに各スレッドは、実行さ デバイスデータ環境に対応する変数は、元の変数とス トレージを共有

対応する変数への書き込みは、元の変数の値を更新

れる各タスクのローカル・データ・スタックを保持

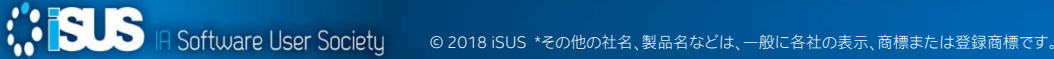

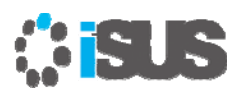

#### **OpenMP\* 4.0/4.5 Target 拡張**

ターゲットデバイス上で実行するためコードをオフロード omp target [節[[,] 節],…] [nowait] 構造化ブロックomp declare target [関数定義または宣言] ターゲットデバイスへ変数をマップmap ([マップタイプ修飾子][マップタイプ:] リスト) マップタイプ := alloc | tofrom | to | from | release | delete マップタイプ修飾子: always omp target [enter | exit] data [節[[,] 節],…] 構造化ブロックomp target update [節[[,] 節],…] omp declare target [関数定義または宣言]

アクセラレーション向けのワークシェアomp teams [節[[,] 節],…] 構造化ブロックomp distribute [節[[,] 節],…] for  $11 - 7$ ランタイム・サポート・ルーチン

void omp\_set\_default\_device(int dev\_num ) int omp\_get\_default\_device(void) int omp\_get\_num\_devices(void); int omp\_get\_num\_teams(void) int omp\_get\_team\_num(void); Int omp\_is\_initial\_device(void);

#### 環境変数

OMP\_DEFAULT\_DEVICE を介してデフォルトデバイスを制御 負ではない整数値

赤字が OpenMP\* 4.5 での拡張

1

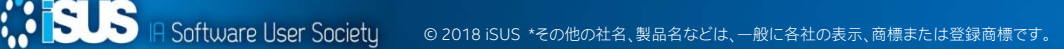

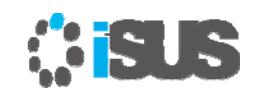

#### **オフロードとデバイスデータのマッピング**

target 構文を使用して ホストからターゲットデバイスへ制御を転送 ホストとターゲットデバイスのデータ環境間で変数を マップホストスレッドはターゲット (オフロードされた) タスクをスポーン 同期オフロード (スレッドはターゲットタスクを待機) 非同期オフロード (スレッドはターゲットタスクを待機することなく継続) map 節は、データ環境の元の変数をデバイスデータ環境の対応する変数にどのように マップするかを決定する ホスト デバイス#pragma omp target ¥  $ailoc($ 1  $from$ (…) 4  $\text{to}$ (…) 2 pA map(alloc:...)¥ map(to:...)¥  $\{\cdots\}$ 3 map(from:...)

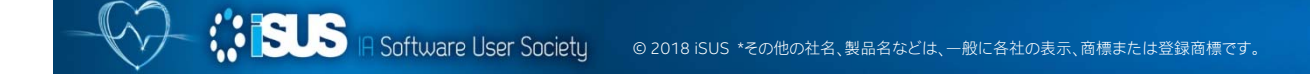

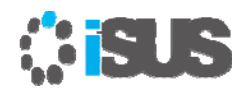

#### **例: target + map**

**ASS** 

```
parallel for simd ループがターゲット
                                           へオフロードされることを示す
#define N 1000
#pragma omp declare target
float p[N], v1[N], v2[N];
#pragma omp end declare target
extern void init(float *, float *, int);
extern void output(float *, int);
void vec_mult()
{
  int i;init(v1, v2, N);#pragma omp target update to(v1, v2)
  #pragma omp target
  #pragma omp parallel for simd
  for (i=0; i< N; i++)p[i] = v1[i] * v2[i];#pragma omp target update from(p)
  output(p, N);}
                                        グローバル変数がプログラム全体でデバ
                                        イスデータ環境にマップされることを示す
                                           ホストとデバイス間で一貫性を保つ
                                           ため target update を使用する
```
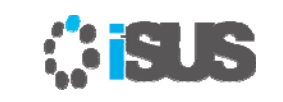

1

ホスト

#### **例: OpenMP\* 4.0 での非同期オフロード実装**

OpenMP\* 4.0 の target 構文は、非同期オフロードをサポートするため既存の OpenMP\* の機能 (task) を活用できる

```
#pragma omp parallel sections
{
  #pragma omp task
  {
    #pragma omp target map(in:input[:N]) map(out:result[:N])
      #pragma omp parallel for
      for (i=0; i<N; i++) {
        result[i] = some computation(input[i], i);
      }
  }
  #pragma omp task
  {
    do_something_important_on_host();
  }
} 
                                                                    ホスト ターゲット
```
**ASSES** IA Software User Society © 2018 iSUS \*その他の社名、製品名などは、一般に各社の表示、商標または登録商標です。

#### **ASIS 例: OpenMP\* 4.5 での非同期オフロード実装**

ホスト

ターゲット

ホスト

1

非同期オフロードをサポートするため target 構文に nowait 節が追加された。 taskwait で待機

```
#pragma omp parallel sections
{
#pragma omp target map(in:input[:N]) map(out:result[:N]) nowait
  #pragma omp parallel for
     for (i=0; i < N; i++) {
       result[i] = some computation(input[i], i);
      }
     // 以下をホストで非同期に実行
  do_something_important_on_host();
#pragma omp taskwait
}
```
#### **CRUS teams+distriobute+parallel for を使用したオフロードの例**

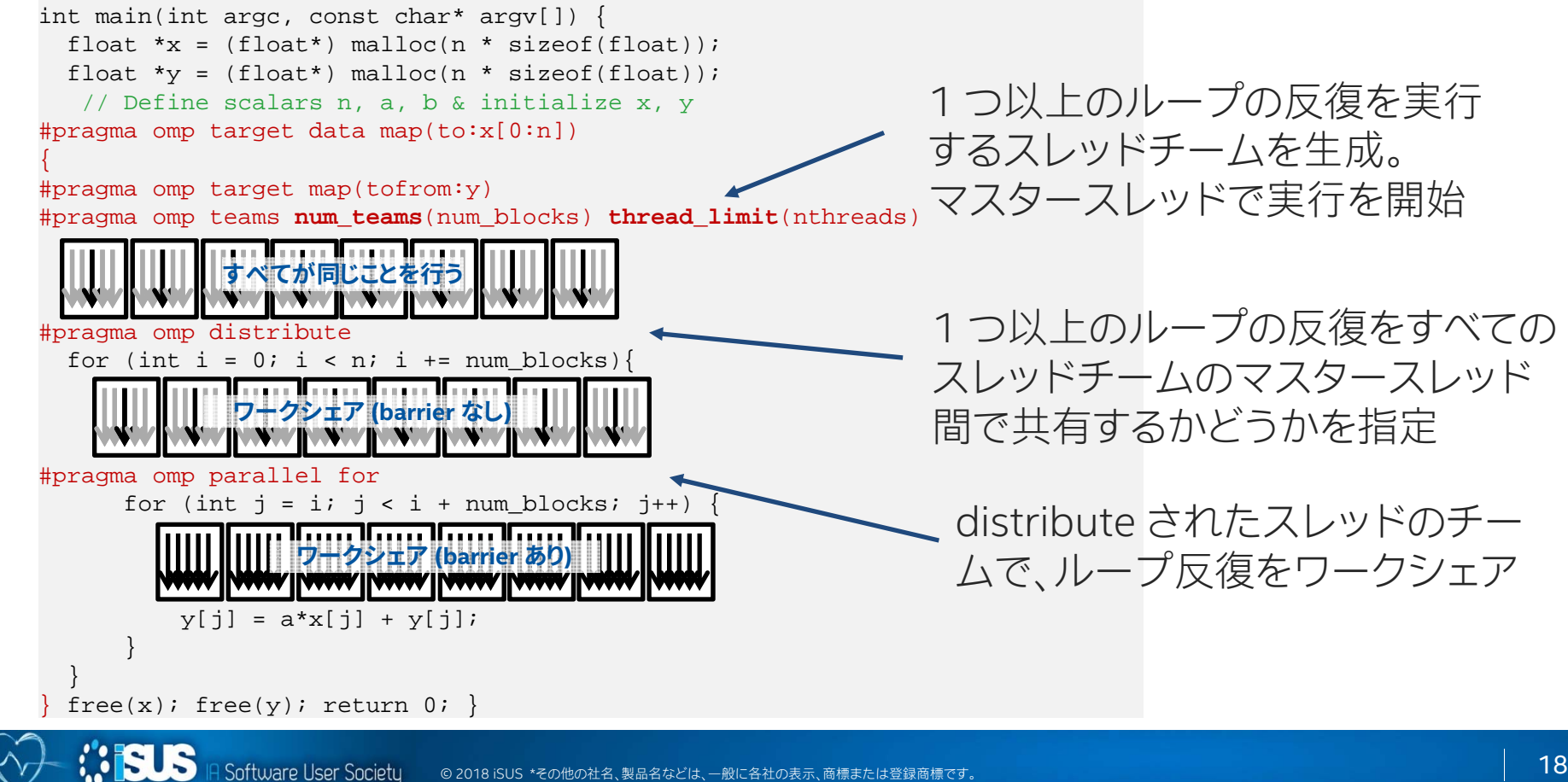

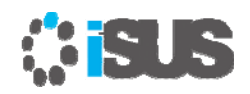

#### **OpenMP\* と OpenACC\* の比較例**

```
#pragma omp target teams map(X[0:N]) num_teams(numblocks)
#pragma omp distribute parallel for
  for (i=0; i<N; ++1) {
OpenMP* 4.0 / 4.5 – チームとスレッド間で parallel for ループをアクセラレート
```

```
X[i] += \sin(X[i]);
```
}

```
OpenACC* 2.0 / 2.5 – ギャングとワーカー間で for ループをアクセラレート
```

```
#pragma acc parallel copy(X[0:N]) num_gangs(numblocks)
#pragma acc loop gang worker
 for (i=0; i<N; ++i) {
   X[i] += sin(X[i]);}
```
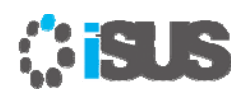

## **OpenMP\* と OpenACC\* 対応**

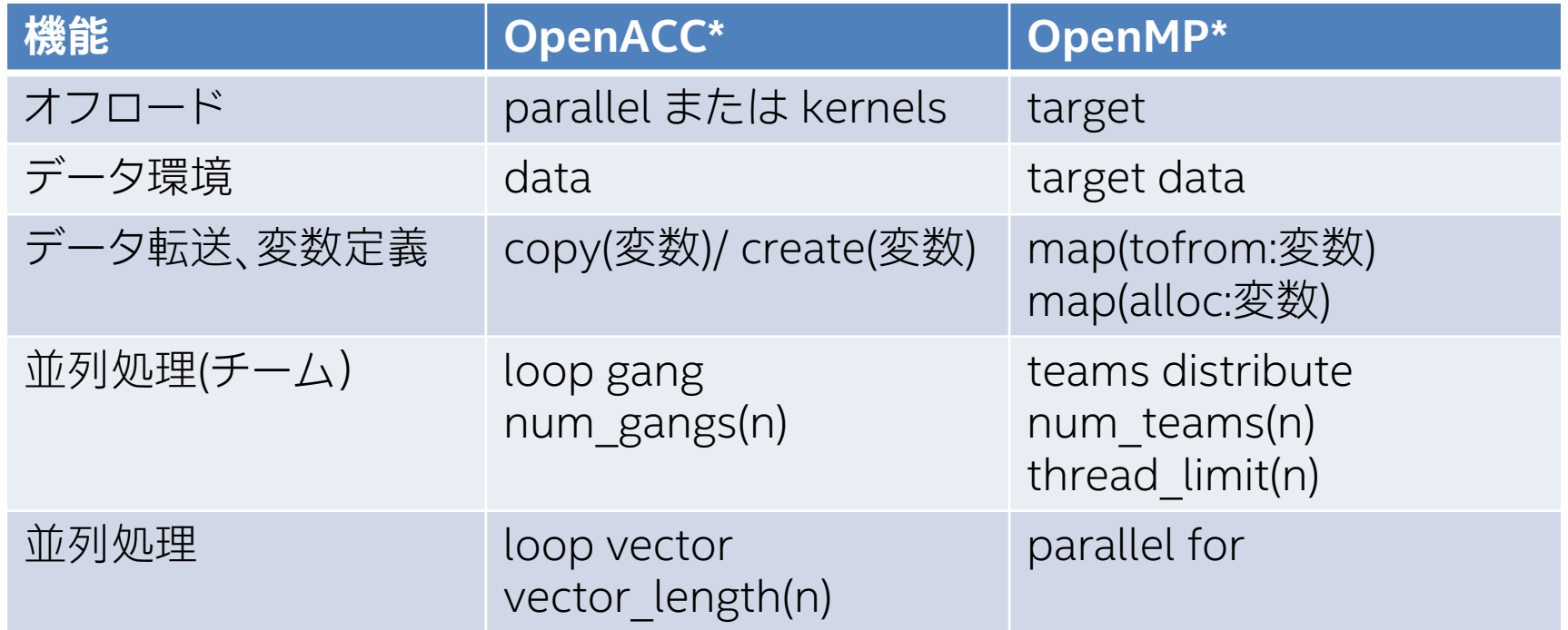

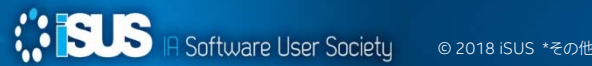

#### **OpenMP\* 5.0 の offload 拡張**

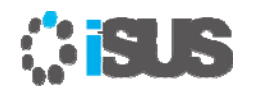

- プログラマーの負担を軽減するため、いくつかの関数 (C、C++、Fortran) とサブルー チン (Fortran) で暗黙の declare target ディレクティブが追加されました
- 入れ子になった declare target ディレクティブのサポートが追加されました
- デバイス固有の関数実装をサポートするため、declare target ディレクティブに implements 節が追加されました
- 複雑なデータタイプのマッピングをサポートするため、declare mapper ディレクティ ブが追加されました
- 配列セクションへのマップで、ポインター変数へのマップ (C/C++) とデバイスメモ リーのアドレス割り当てが追加されました
- スレッドがどのデバイスで実行されているかを特定するため、 omp\_get\_device\_num ランタイムルーチンが追加されました
- オフロード動作の制御をサポートするため、OMP\_TARGET\_OFFLOAD 環境変数が 追加されました

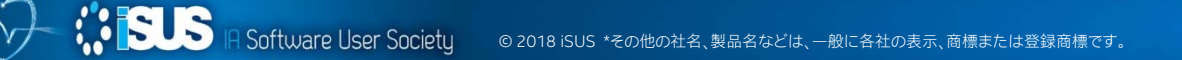

#### **ARUS 暗黙の declare target ディレクティブ**

オフロード領域で呼び出されている関数を自動的に検出して、それらの関数が declare target ディレクティブで指定されているかのように扱います。 OpenMP\* 4.5 では、オフロード領域で呼び出されるすべての関数は、declare target ディレクティブ によって明示的にタグ付けされている必要がありました

```
#pragma omp declare target
void foo() {
        // ...
}
#pragma omp end declare target
void bar() {
#pragma omp target
         {
        foo();
         }
}
                                          void foo() {
                                                   // ...
                                          }
                                          void bar() {
                                          #pragma omp target
                                                   {
                                                   foo();
                                                   }
                                          }
 OpenMP* バージョン 4.5 のスタイル
                                            OpenMP* バージョン 5.0 のスタイル
```
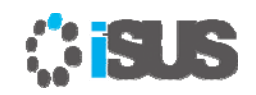

### **静的記憶域を含む変数の自動検出**

OpenMP\* 5.0 では、静的記憶域を含む変数も自動的に検出できます。これにより、 次の 2 つの例は等価となります

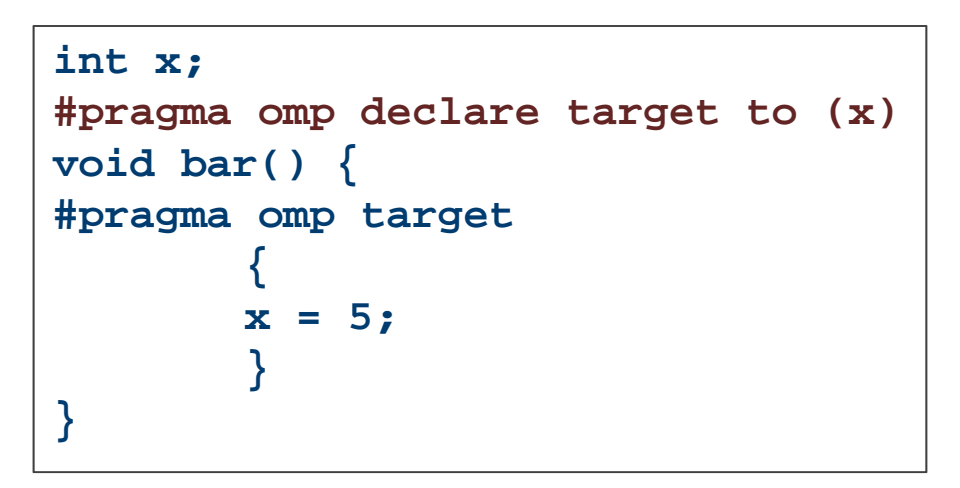

**int x; void bar() { #pragma omp target { x = 5; } }**

OpenMP\* バージョン 5.0 のスタイル

OpenMP\* バージョン 4.5 のスタイル

#### *<b>SISUS* **配列セクションへのマップで、ポインター変数 へのマップ (C/C++) とデバイスメモリーのア ドレス割り当て**

- OpenMP\* バージョン 4.5 では、use\_device\_ptr 節が追加されましたが、 use device ptr の変数は、使用する前にマップする必要があります。変数は 1 つ のデータ節にのみ記述できるため、プログラマーは個別の#pragma target data 節を記述する必要がありました:
	- #pragma omp target data map(buf)
	- #pragma omp target data use\_device\_ptr(buf)
- OpenMP\* 5.0 では、単一構文で変数を map 節と use\_device\_ptr 節の両方に記 述できる例外が追加されました:
	- #pragma omp target data map(buf) use\_device\_ptr(buf)

#### **つづき**

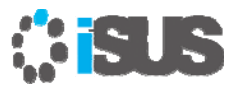

- OpenMP\* 4.5 では、最初の構造がターゲットである結合構造の reduction 節または lastprivate 節で使用されるスカラー変数は、ター ゲット構造の firstprivate として扱われます。ホストの変数が更新される ことはありません。ホストの変数を更新するには、プログラマーは結合構 造から omp target ディレクティブを分離してスカラー変数を明示的に マップする必要があります
- OpenMP\* 5.0 では、これらの変数は自動的にmap(tofrom:variable) が 適用されているかのように扱われます

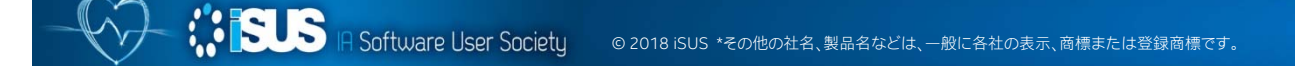

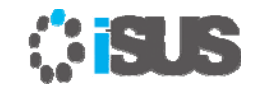

# **omp declare target の静的データメンバー**

- OpenMP\* 5.0 では、スタティック・ データ・メンバーが omp declare target 構文内のクラスで使用でき るようになりました
- また、スタティック・メンバーを含む クラス・オブジェクトは map 節で も使用できます

```
#pragma omp declare target
class C {
        static int x;
        int y;
}
class C myclass;
#pragma omp end declare target
void bar() {
#pragma omp target map(myclass)
        {
       myclass.x = 10
        }
}
```
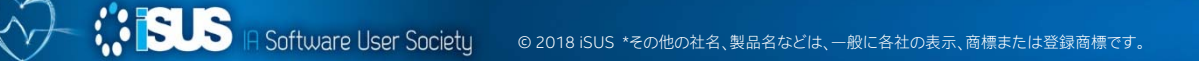

#### **ASIS**

## **入れ子になった target のサポート**

• 外側の omp target data 構文内で構造体変 数のフィールドをマップ して、内側の入れ子の omp target 構文内で 構造体変数のアドレス を使用すると、構造体の 一部がすでにマップさ れている場合、構造体 変数全体をマップしよ うとします

BSIS

```
struct {int x,y,z} st;
int A[100];
#pragma omp target data map(s.x A[10:50])
{
#pragma omp target
         {
        A[20] = ; // OpenMP*4.5ㅲㅺㆲ㈄㈗ㄉ5.0ㅲㅺOK
        foo(&st); // OpenMP*4.5ㅲㅺㆲ㈄㈗ㄉ5.0ㅲㅺOK
         }
#pragma omp target map(s.x, A[10:50])
         {
        A[20] = ; // OpenMP*4.5ㅳ5.0ㅹ籚倯ㅲOK
        f_{\text{OO}}(&st); // OpenMP*4.5と5.0の両方でOK
         }
}
```
OpenMP 5.0 では、プログラマーが想定した動作 になるように、これらのケースが修正されました

#### *<b>BUS*

## **ヘテロジニアス・プログラミングの向上**

OpenMP\* のデバイスサポートを向上のために次のような機能が検討されています:

- 現在、map 節の構造は、構造のポインターフィールドを含めて、ビット単位でコピーさ れます。委員会は、構造のポインターフィールドのサポートを拡張することにより、プロ グラマーが map 節を使用して構造のポインターフィールドの自動割り当て/ 割り当て 解除を指定できるようにする拡張について議論しています
- 関数ポインターを target 領域で使用できるようにすること、および関数ポインターを declare target に記述できるようにすることを検討しています
- 非同期に実行できる新しいデバイス memcpy ルーチンのサポート
- target 構文の「デバイスで実行または失敗」セマンティクスのサポート。現在、デバイス が利用できない場合、ターゲット領域はホストで実行されます
- デバイスのみに存在し、ホストベースのコピーでない変数や関数のサポート
- 単一アプリケーションでの複数のデバイスタイプのサポート

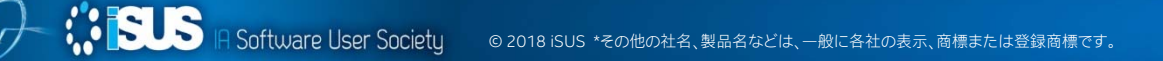

# **その他の機能**

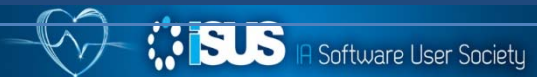

© 2018 iSUS \*その他の社名、製品名などは、一般に各社の表示、商標または登録商標です。

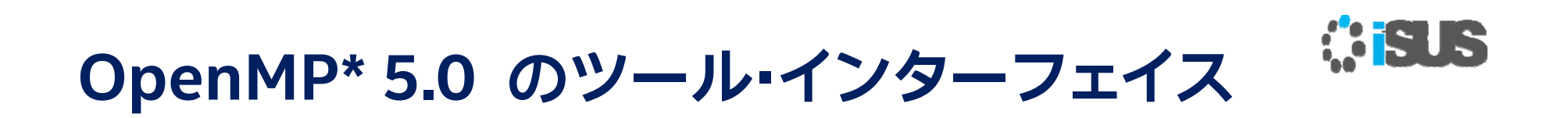

OpenMP API を実装して開発された OpenMP プログラムの監視、パフォーマンス、 または正当性の解析とデバッグをサポートする高品質で移植性のあるツールの開発 を可能にするため、OpenMP API に OMPT と OMPD の 2 つのインターフェイスが 追加されています

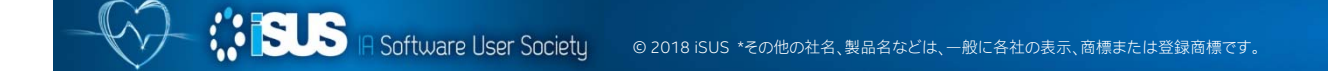

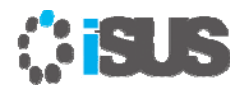

#### **OMPT と OMPD**

OMPT インターフェイスは、ファースト・パーティー・ツール向けに以下を提供:

- ファースト・パーティー・ツールを初期化するメカニズム
- ツールが OpenMP 実装機能の判断を可能にするルーチン
- ツールがスレッドに関連する OpenMP 状態情報の調査を可能にするルーチン
- ツールが実装レベルの呼び出しコンテキストをソースレベルに対応付けるためのメカニズム
- ツールが OpenMP イベントの通知を受信することを可能にするコールバック・インターフェイス
- ツールが OpenMP ターゲットデバイス上のアクティビティーをトレースすること可能にするトレース・イ ンターフェイス
- アプリケーションがツールのコントロールに使用できるランタイム・ライブラリー・ルーチン

#### OMPD は以下を定義します:

- ツールが実行を開始したプログラムの OpenMP 状態にアクセスするのに使用する OMPD ライブラリー がエクスポートするインターフェイス
- ライブラリーが OMPD ライブラリーを使用して実行を開始したプログラムの OpenMP 状態にアクセス できるよう、ツールが OMPD ライブラリーに提供するコールバック・インターフェイス
- ツールが OpenMP 実装に使用する適切な OMPD ライブラリーを検出してイベントの通知を容易にする ため、OpenMP 実装によって定義される最小限のシンボル情報

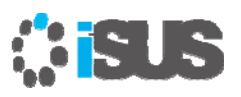

### **廃止予定の機能**

ICV nest-var の廃止に伴う廃止予定の機能:

- OMP\_NESTED 環境変数
- omp\_set\_nested および omp\_get\_nested API

OpenMP\* ロック機能の一部

- C/C++ の omp\_lock\_hint\_t と Fortran の omp\_hint\_hint\_kind タ イプを廃止予定
- および、ロックのヒント定数 omp\_lock\_hint\_none、 omp\_lock\_hint\_uncontended、omp\_lock\_hint\_contended、 omp\_lock\_hint\_nonspeculative、および omp\_lock\_hint\_speculative

#### **CSUS インテル® コンパイラーの OpenMP\* サポート状況**

- インテル® コンパイラー 16.0 は、ほとんどすべての OpenMP\* 4.0 といくつ かの OpenMP\* 4.5 仕様をサポート
- インテル® コンパイラー 17.0 は大部分の OpenMP\* 4.5 仕様をサポート
	- ロックとクリティカル領域のトランザクショナル・メモリー・サポートを除く
	- 2016 年 9 月リリース
- インテル® コンパイラー 18.0 は OpenMP\* 5.0 TR4 をサポート
	- 2017 年 9 月リリース
- インテル® コンパイラー 19.0 は OpenMP\* 5.0 TR6 の一部をサポート
	- 2018 年 9 月リリース

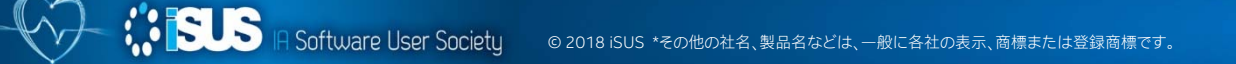

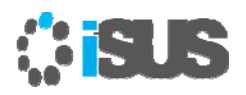

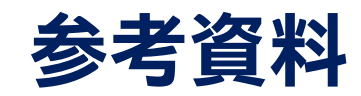

- •OpenMP\* 5.0 TR7 の仕様抜粋訳
- •インテル® コンパイラー 18.0 の OpenMP\* 5.0 サポート
- $\bullet$ OpenMP\* 誕生から 20 年 Part1
- •OpenMP\* 誕生から 20 年 Part2
- $\bullet$ 現在と将来の OpenMP\* API 仕様
- $\bullet$ OpenMP\* バージョン 4.5: 標準化の進化
- •OpenMP サポートのまとめ

#### オンライン・トレーニング・コース:

- インテル® コンパイラーによる OpenMP\* 入門 (8回)
- $\bullet$ OpenMP\* 4.x による新しいレベルの並列化 (2回)
- $\bullet$  インテル® VTune™ Amplifier + OpenMP\* によりスレッドのパフォーマ ンスとスケーラビリティーを向上する
- •インテル® ソフトウェア開発製品 ライブ・ウェビナー・シリーズ

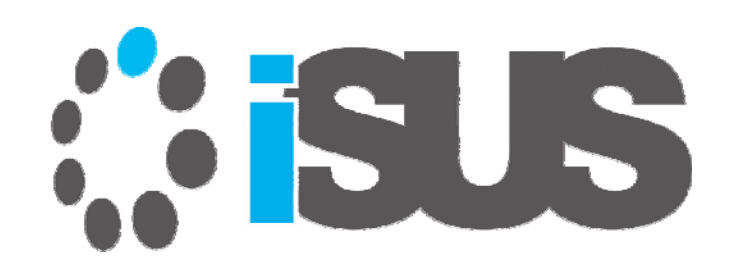

Intel、インテル、Intel ロゴ、Intel Inside ロゴは、アメリカ合衆国および / またはその他の国における Intel Corporation またはその子会社の商標です。 \*その他の社名、製品名などは、一般に各社の商標または登録商標です。 インテル® ソフトウェア製品のパフォーマンス / 最適化に関する詳細は、Optimization Notice (最適化に関する注意事項) を参照してください。 © 2018 Intel Corporation. 無断での引用、転載を禁じます。 Copyright © 2018 iSUS